## Comparar Decimales (A)

Compare cada pareja de decimales usando un signo de  $\leq, \geq, 0 =$ .

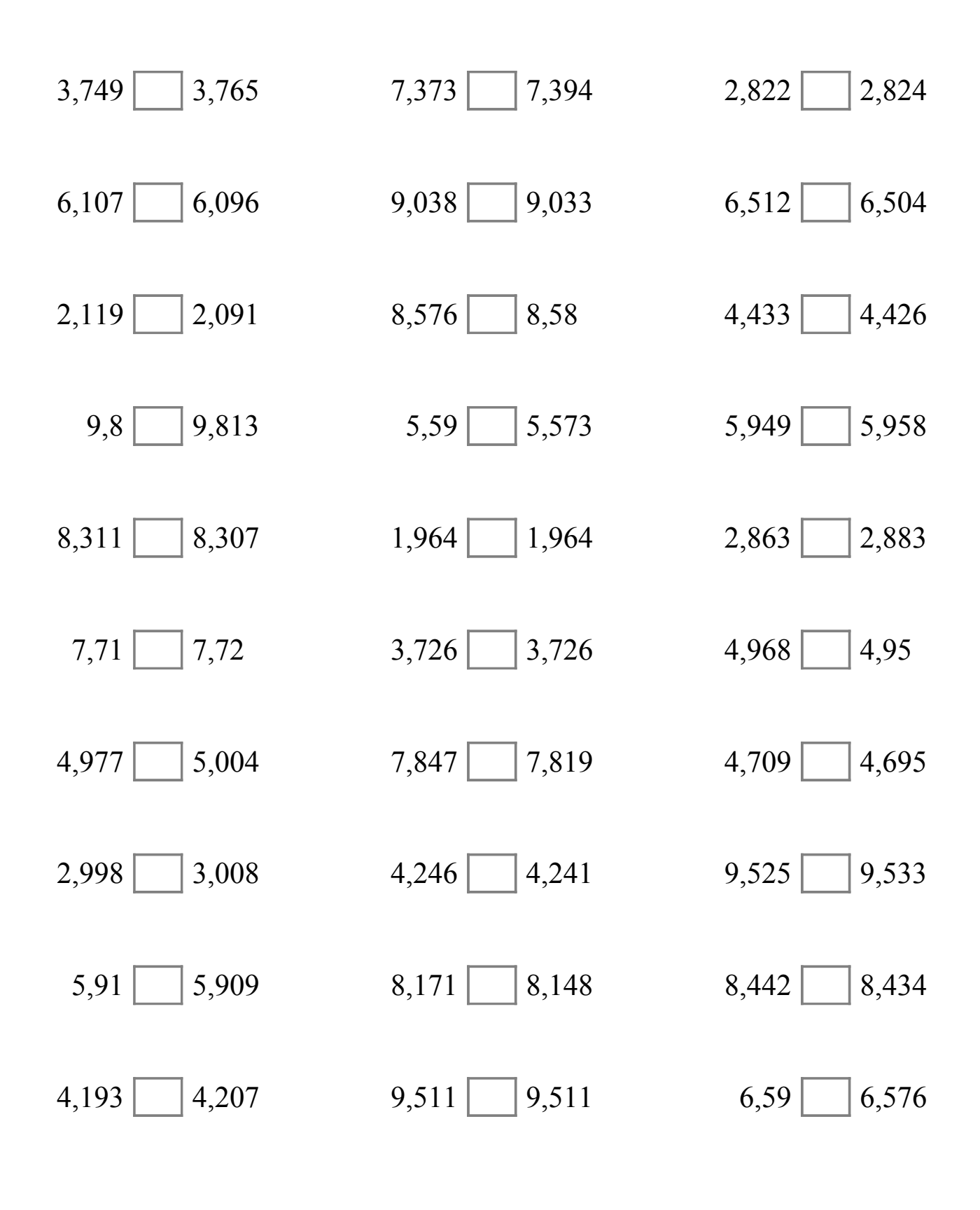

# Comparar Decimales (A) Respuestas

Compare cada pareja de decimales usando un signo de  $\leq, \geq, 0 =$ .

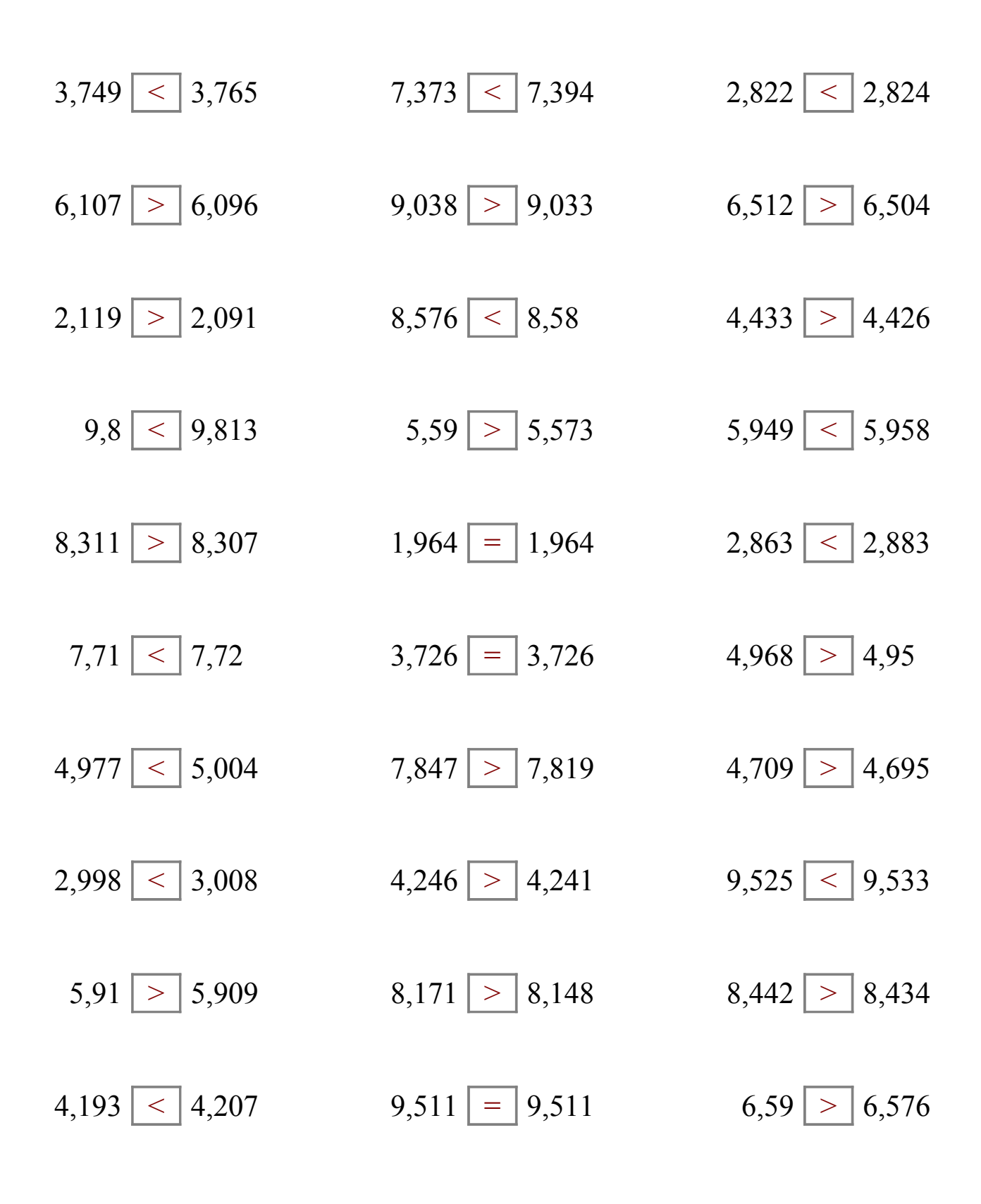

### Comparar Decimales (B)

Compare cada pareja de decimales usando un signo de  $\leq, \geq, 0 =$ .

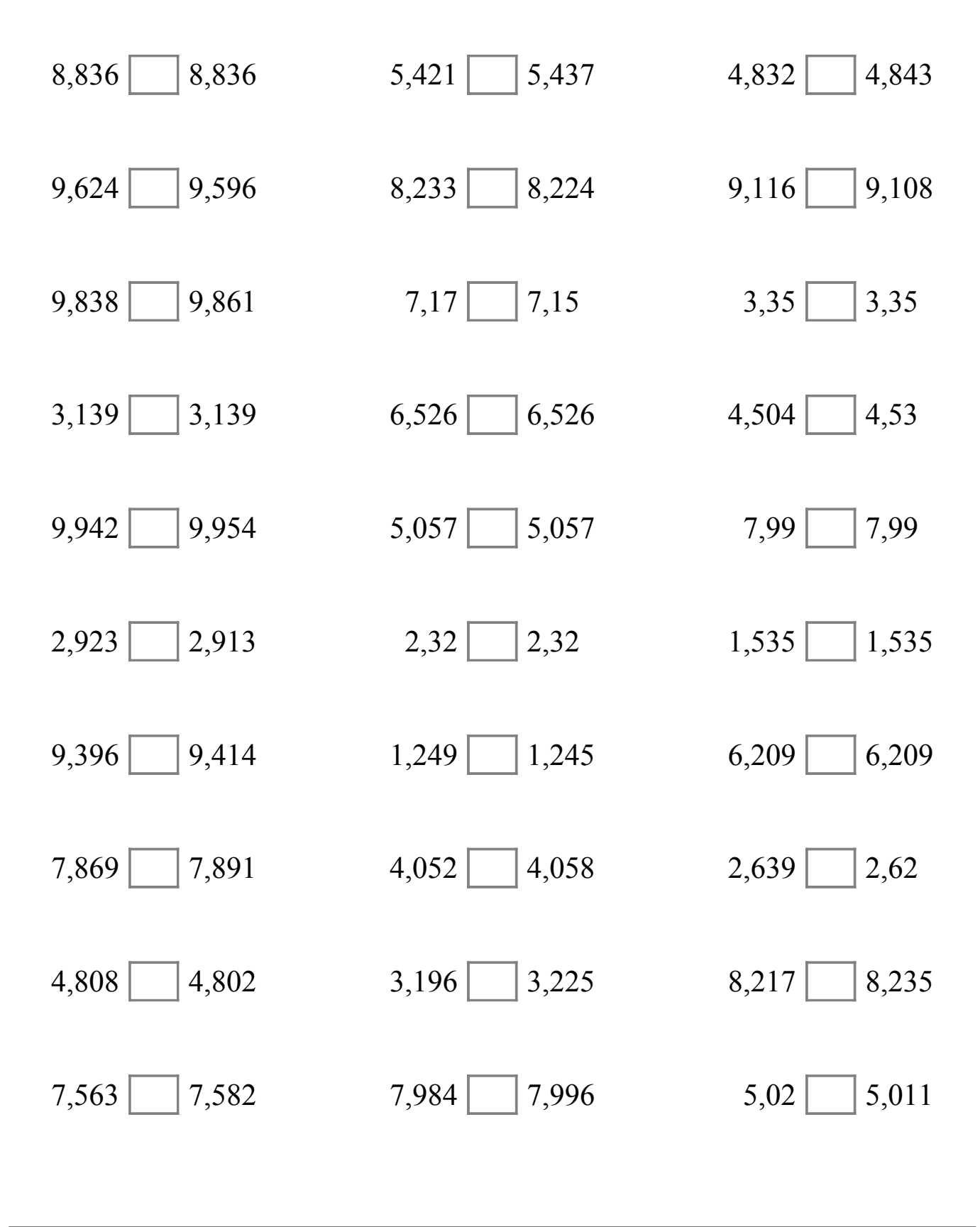

# Comparar Decimales (B) Respuestas

Compare cada pareja de decimales usando un signo de  $\leq, \geq, 0 =$ .

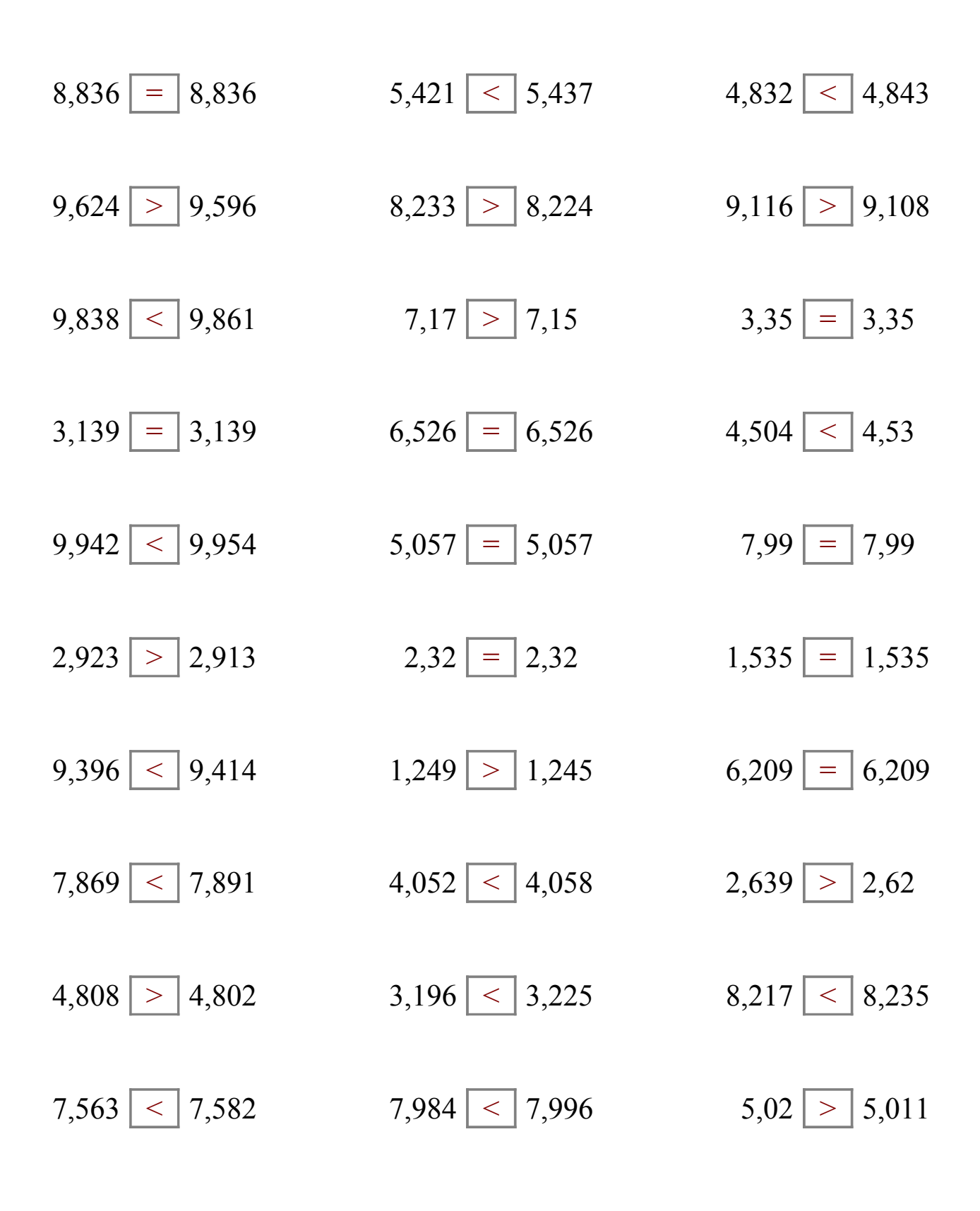

### Comparar Decimales (C)

Compare cada pareja de decimales usando un signo de  $\leq, \geq, 0 =$ .

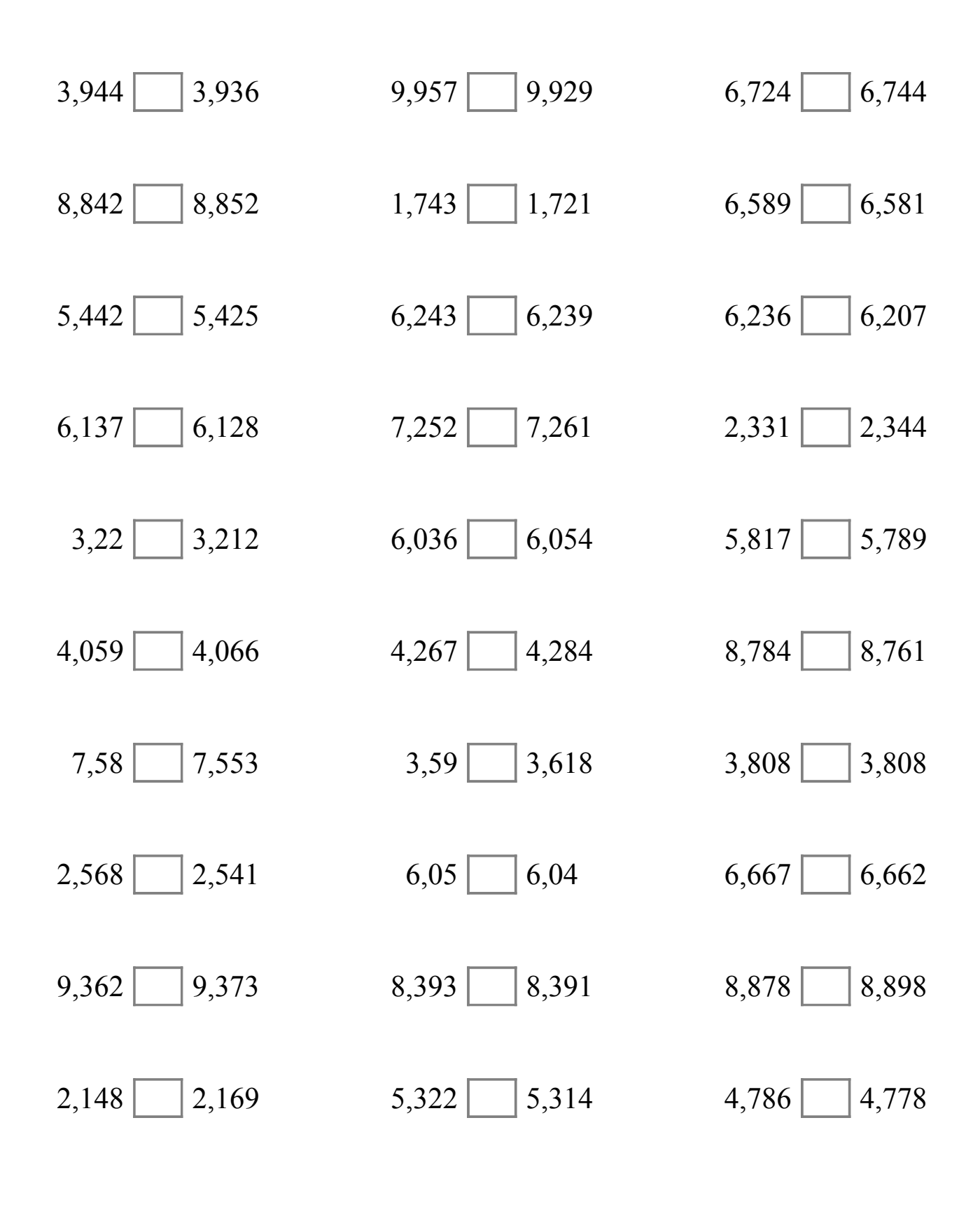

# Comparar Decimales (C) Respuestas

Compare cada pareja de decimales usando un signo de  $\leq, \geq, 0 =$ .

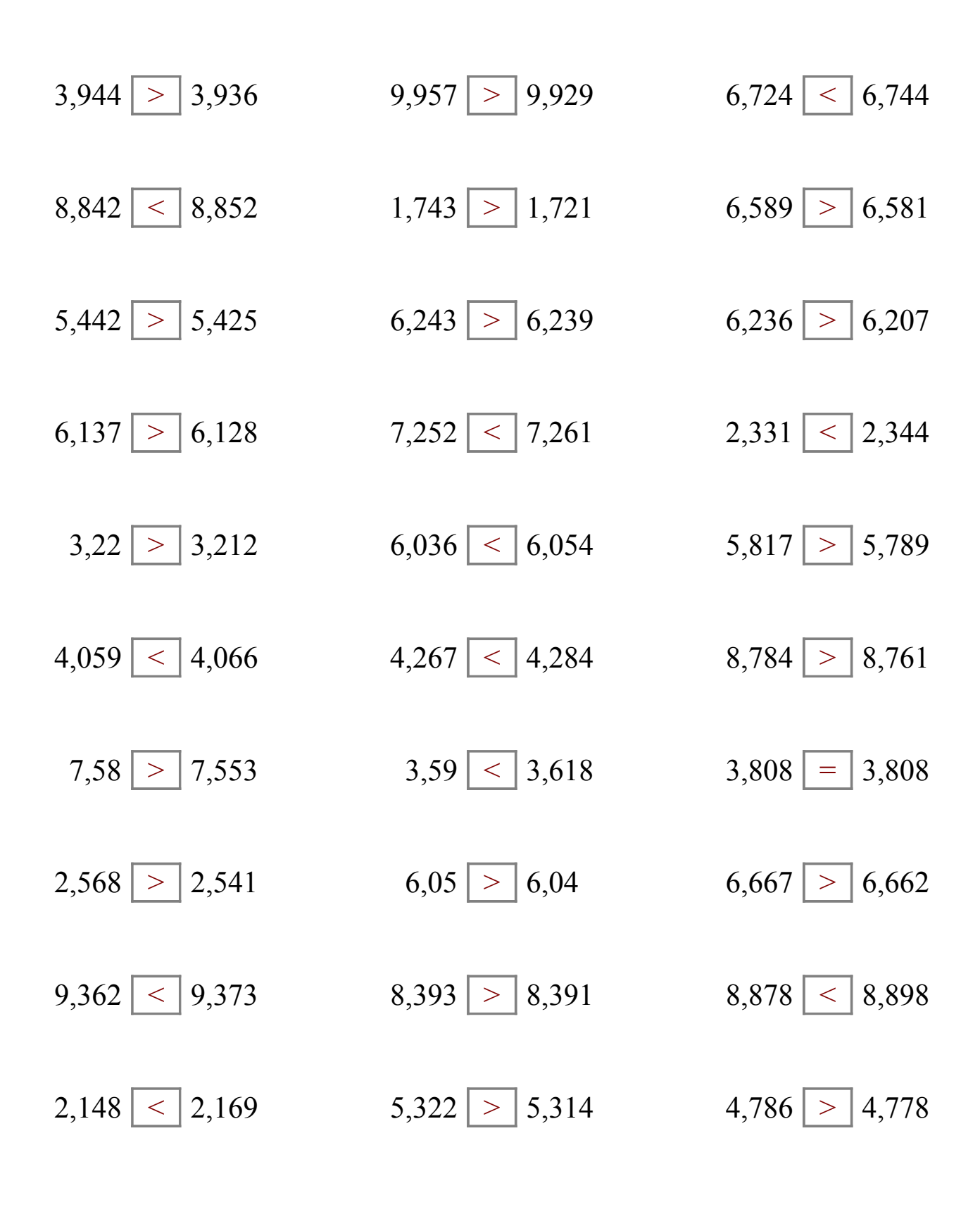

## Comparar Decimales (D)

Compare cada pareja de decimales usando un signo de  $\leq, >, 0 =$ .

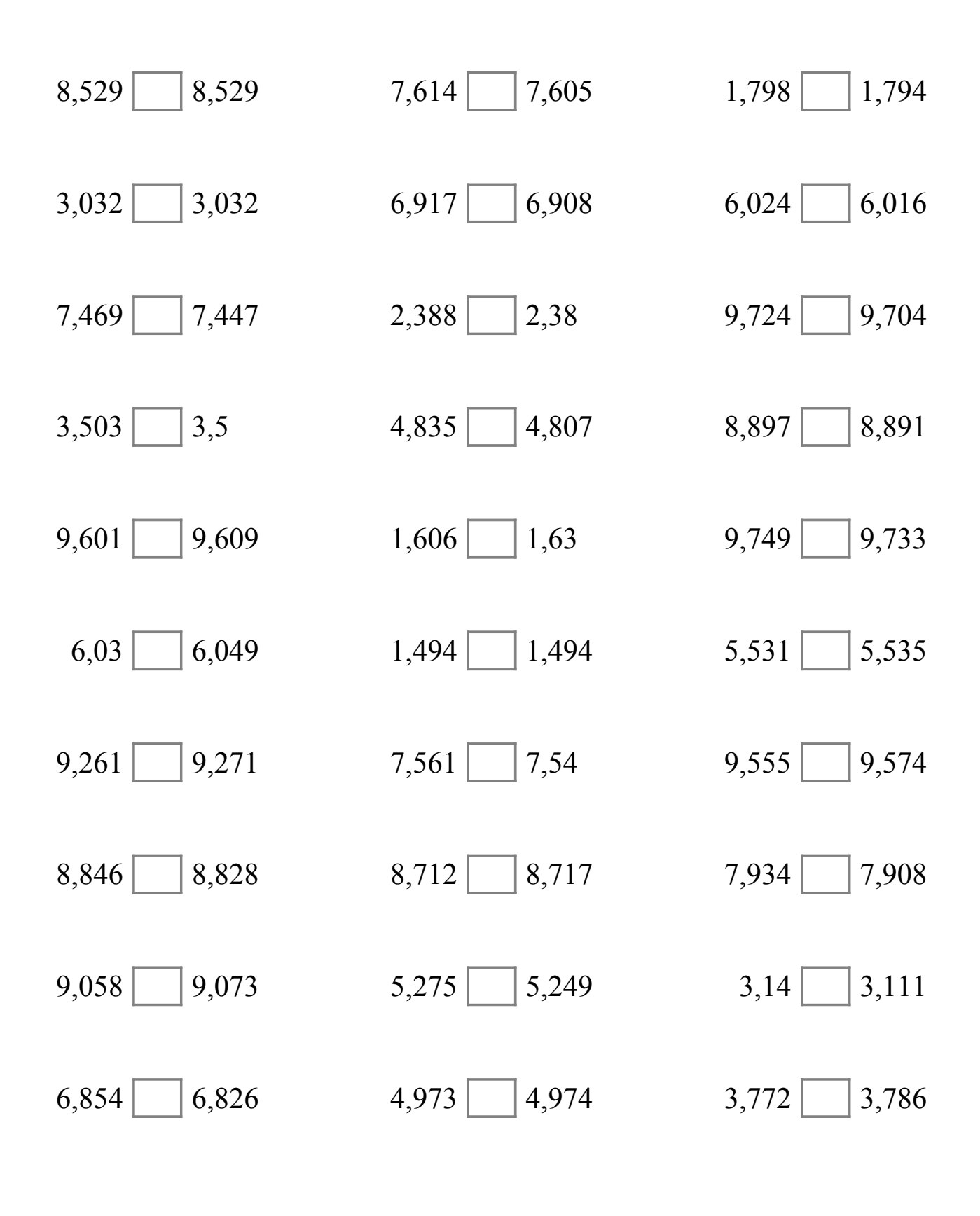

# Comparar Decimales (D) Respuestas

Compare cada pareja de decimales usando un signo de  $\leq, \geq, 0 =$ .

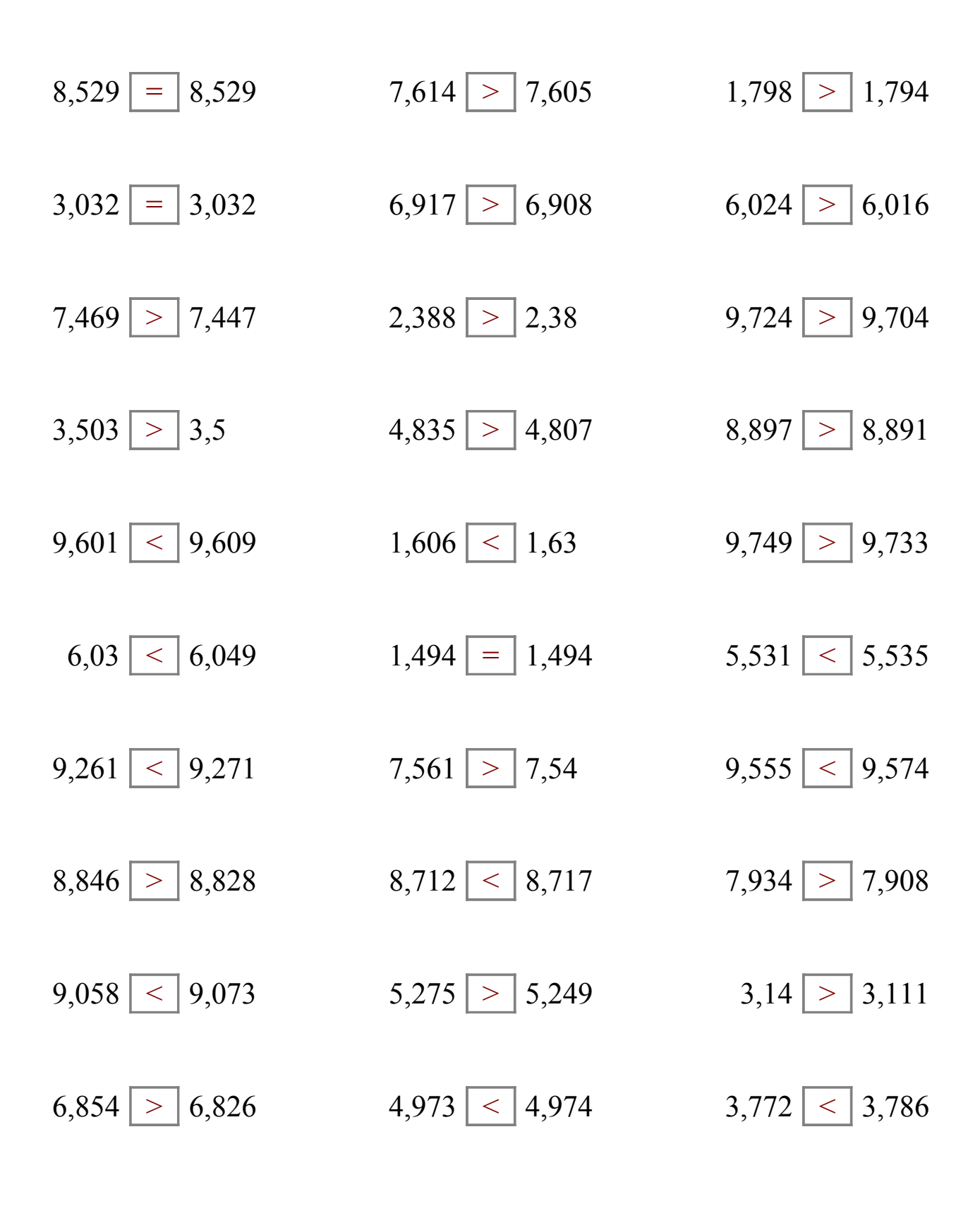

### Comparar Decimales (E)

Compare cada pareja de decimales usando un signo de  $\leq, \geq, 0 =$ .

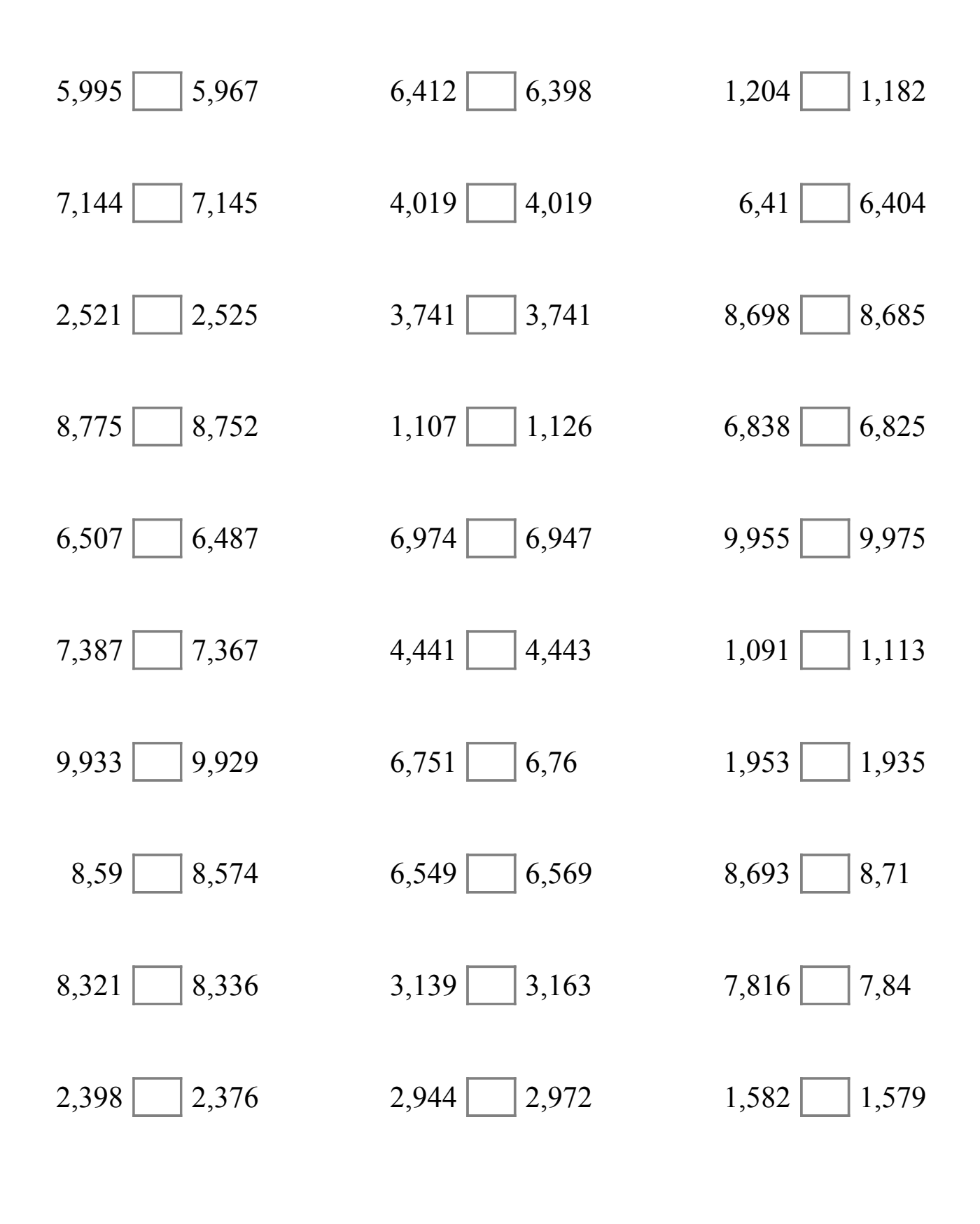

# Comparar Decimales (E) Respuestas

Compare cada pareja de decimales usando un signo de  $\leq, \geq, 0 =$ .

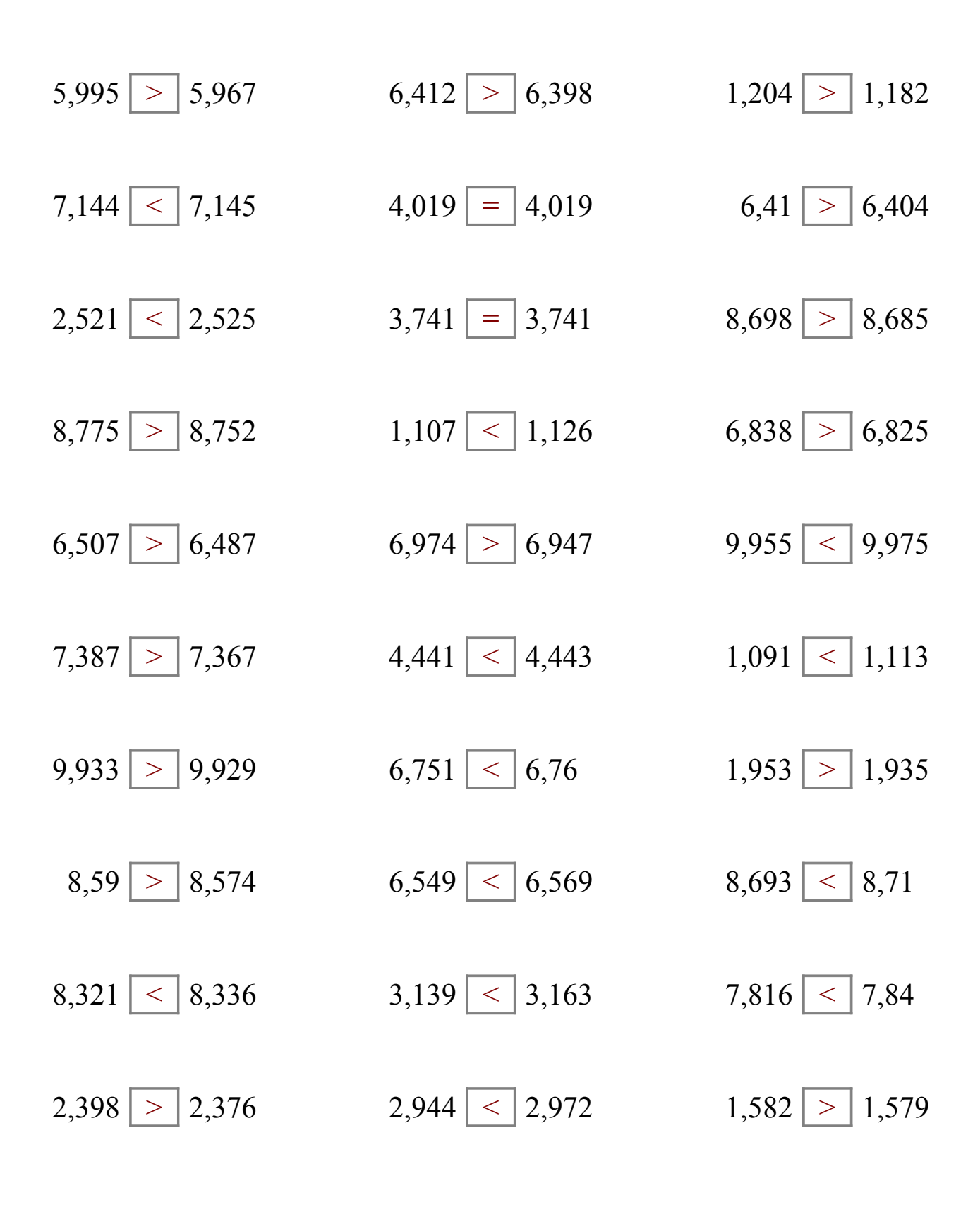

### Comparar Decimales (F)

Compare cada pareja de decimales usando un signo de  $\leq, \geq, 0 =$ .

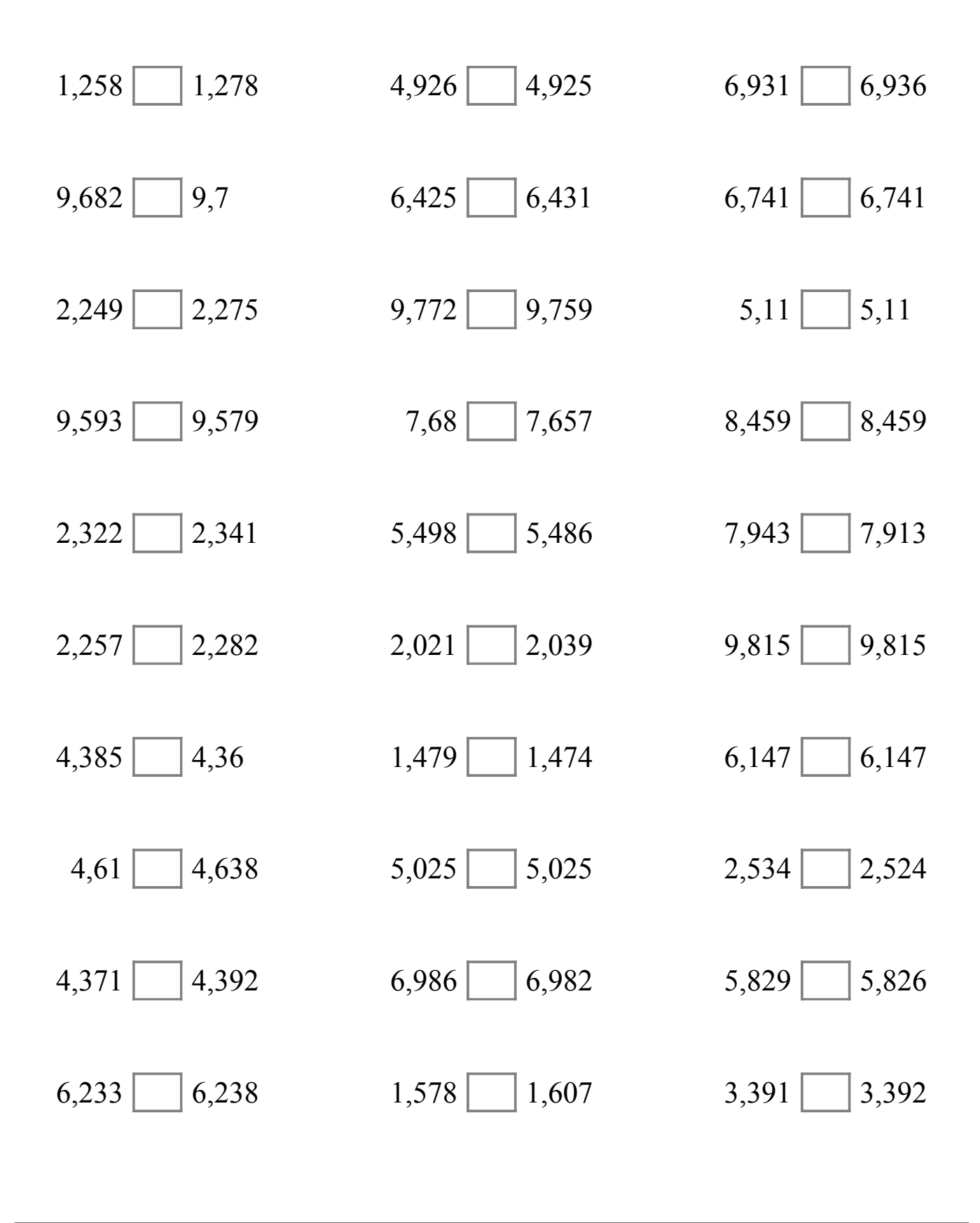

# Comparar Decimales (F) Respuestas

Compare cada pareja de decimales usando un signo de  $\leq, \geq, 0 =$ .

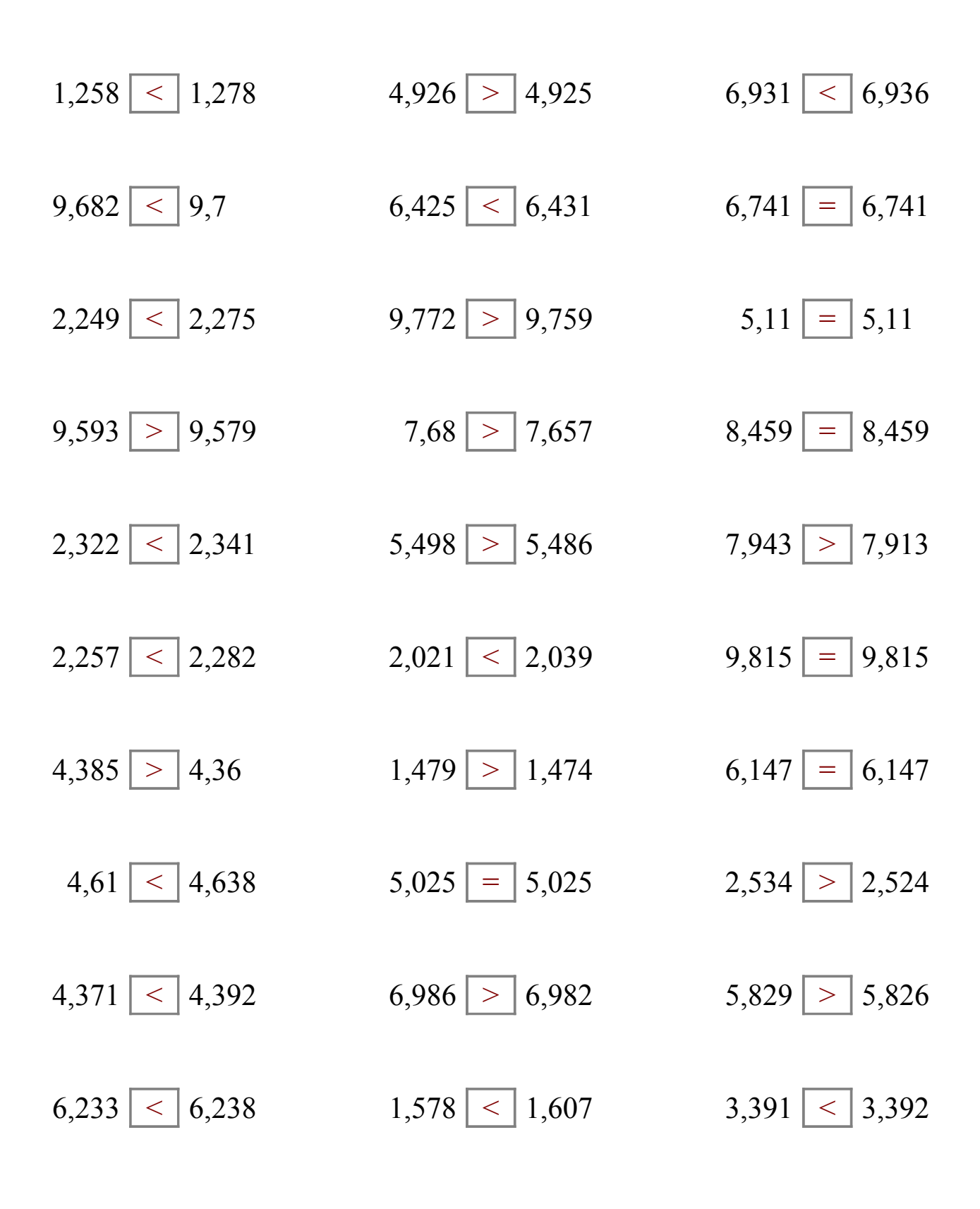

### Comparar Decimales (G)

Compare cada pareja de decimales usando un signo de  $\leq, \geq, 0 =$ .

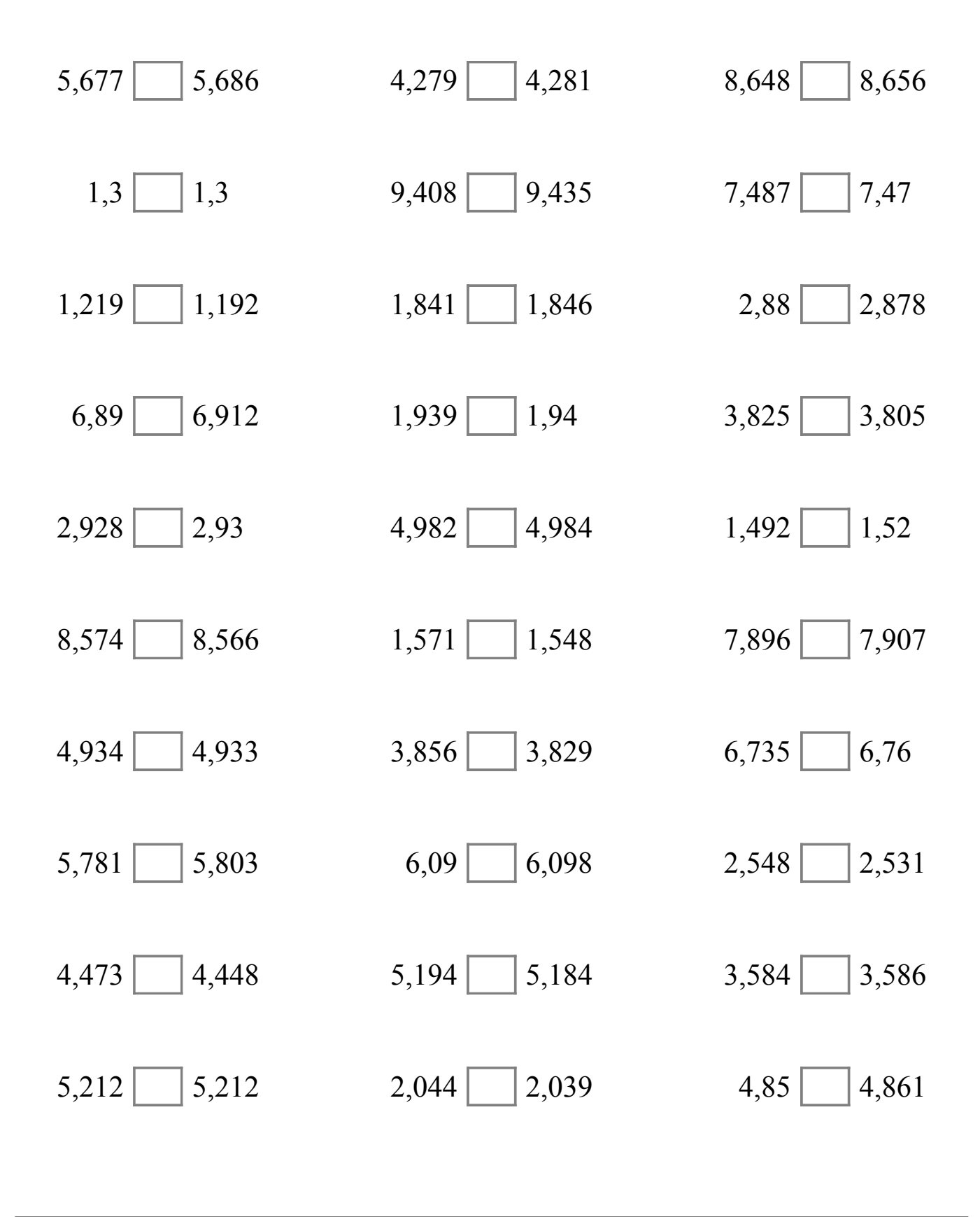

# Comparar Decimales (G) Respuestas

Compare cada pareja de decimales usando un signo de  $\leq, \geq, 0 =$ .

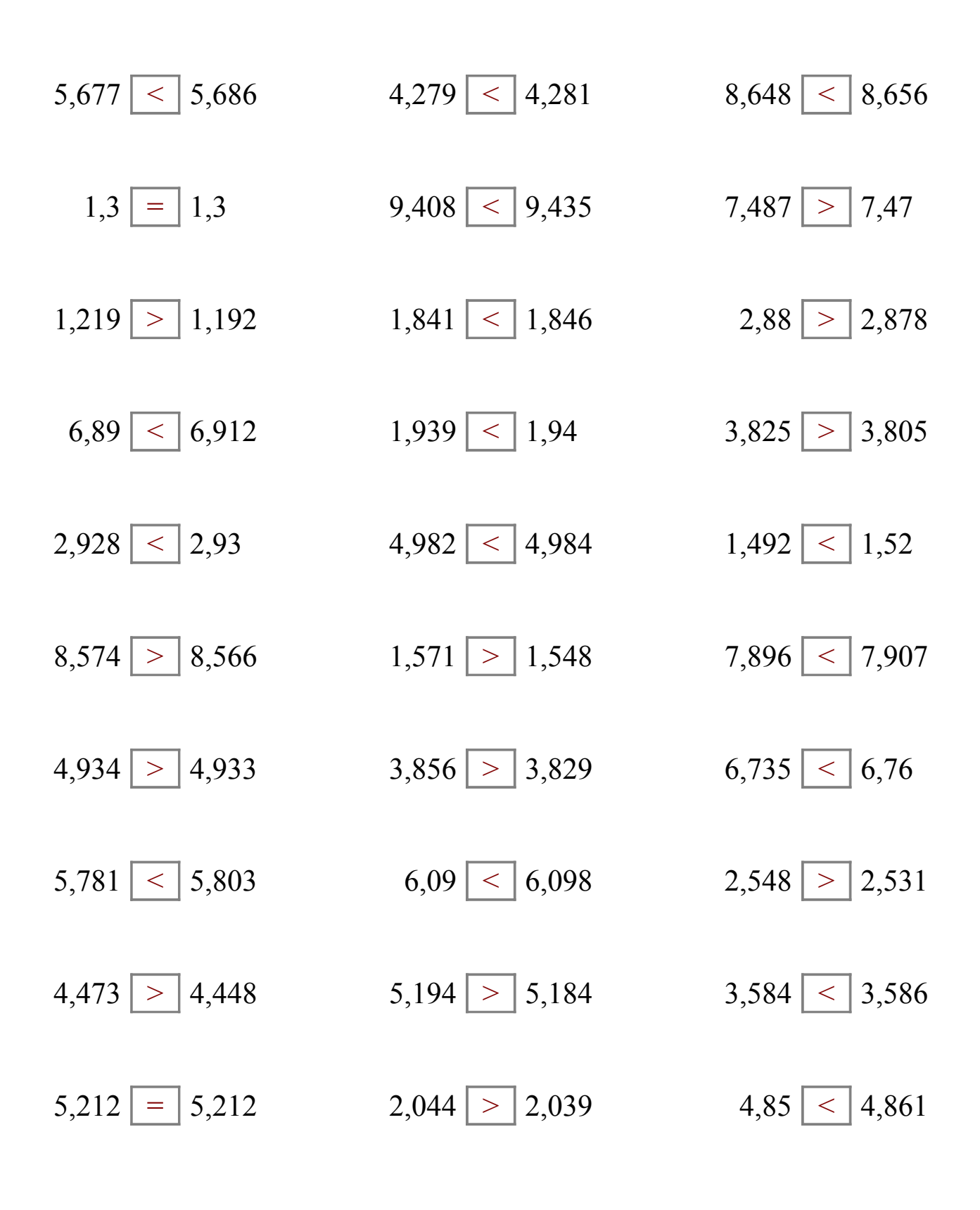

## Comparar Decimales (H)

Compare cada pareja de decimales usando un signo de  $\leq, \geq, 0 =$ .

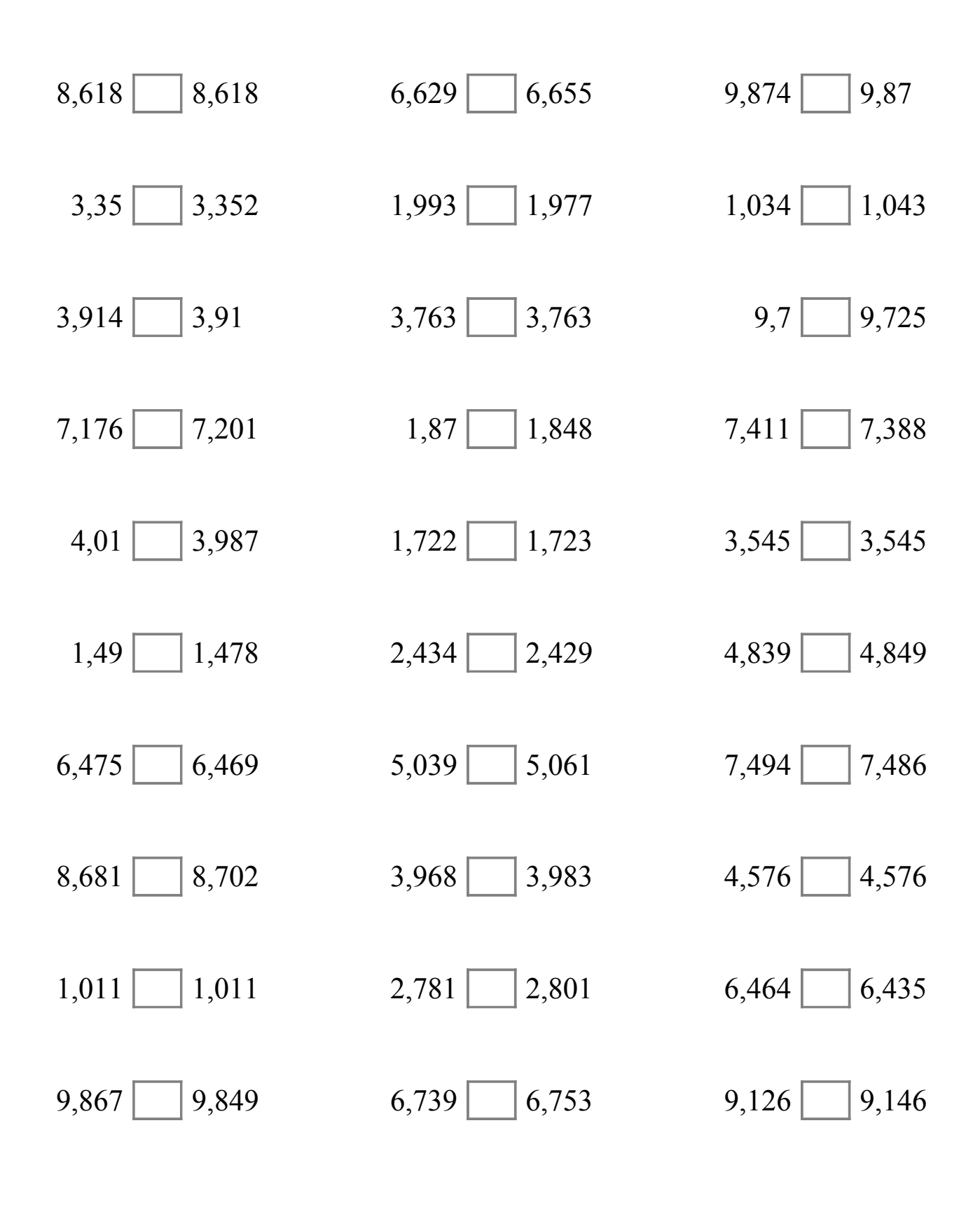

# Comparar Decimales (H) Respuestas

Compare cada pareja de decimales usando un signo de  $\leq, >, 0 =$ .

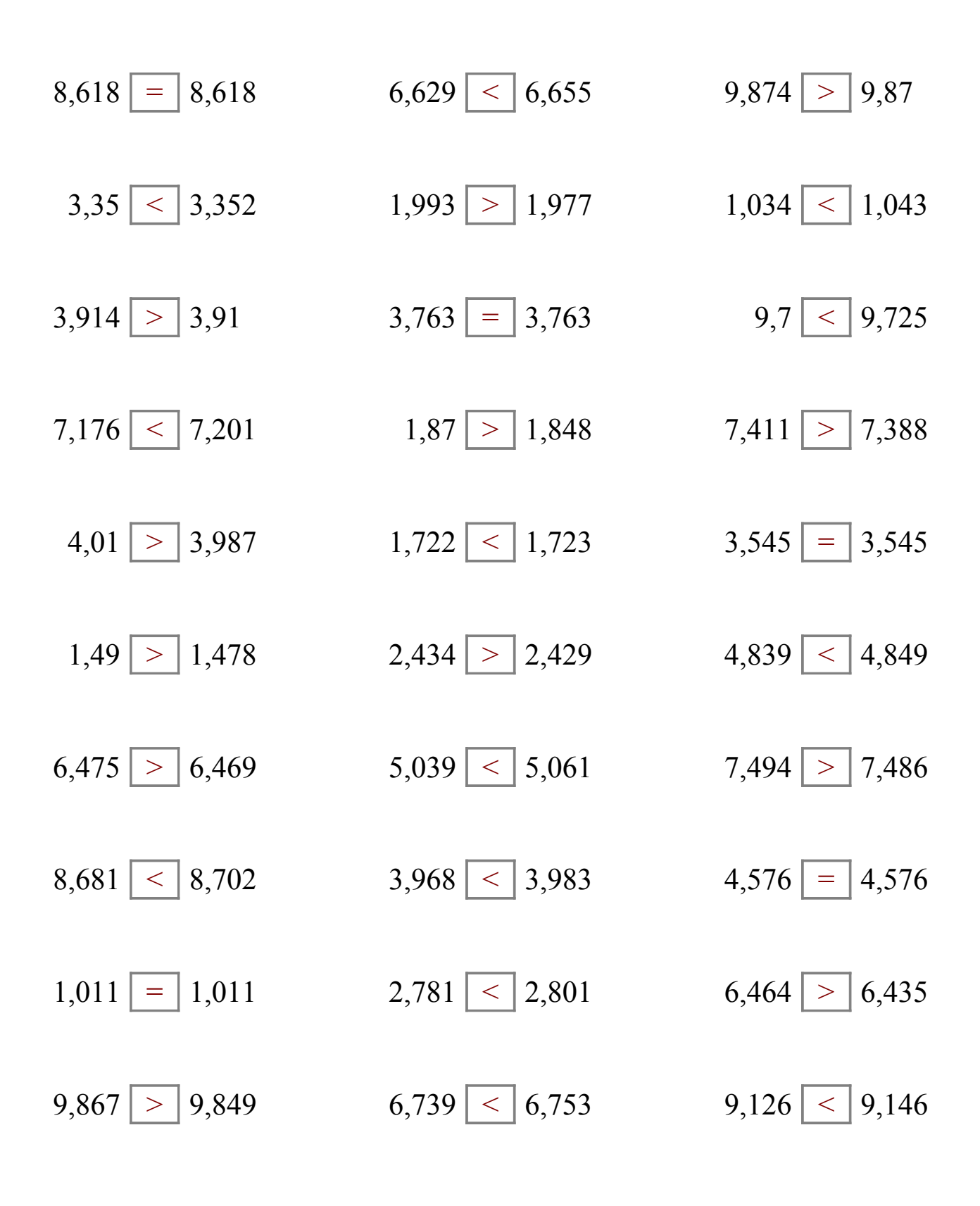

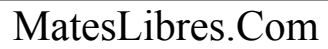

## Comparar Decimales (I)

Compare cada pareja de decimales usando un signo de  $\leq, \geq, 0 =$ .

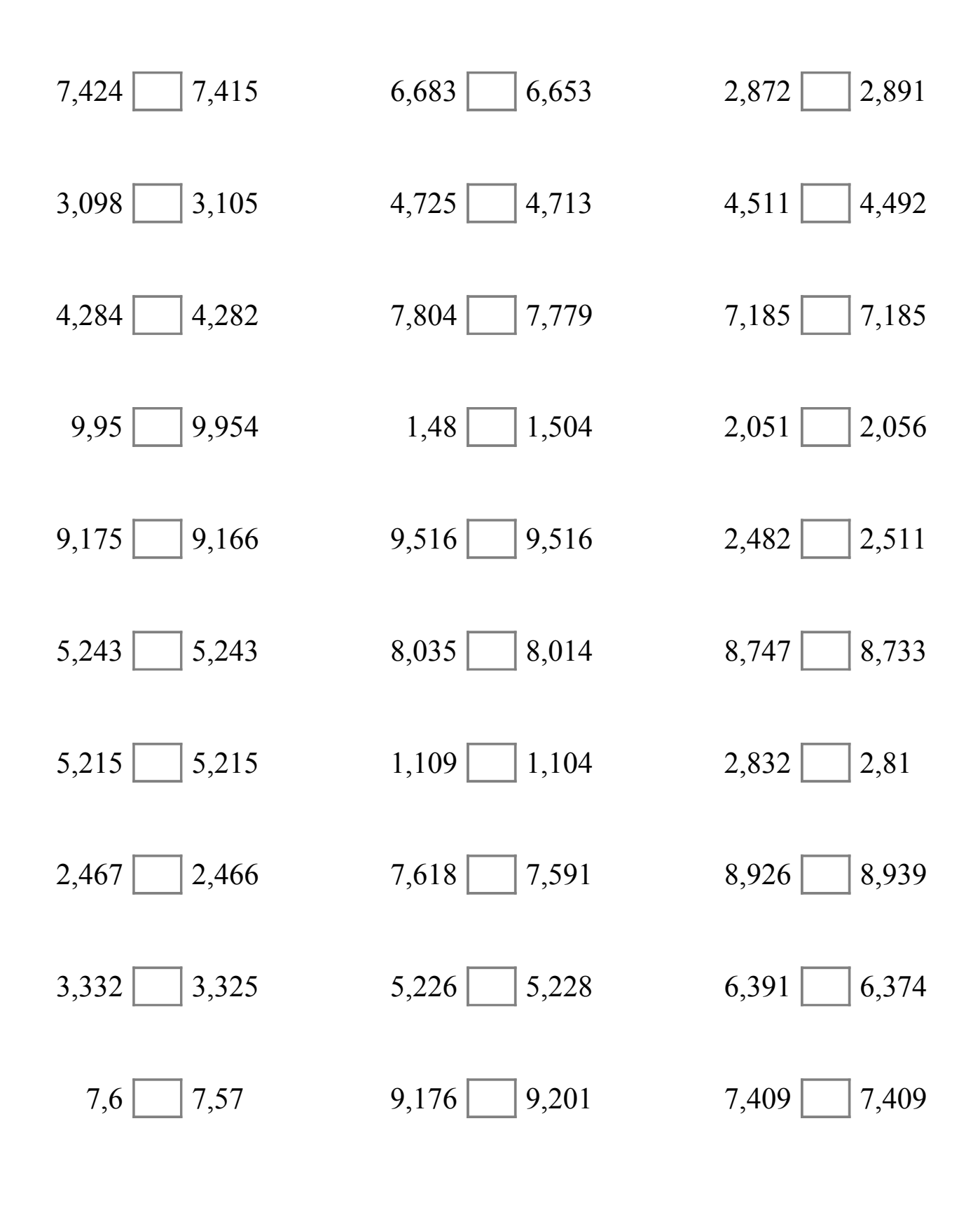

# Comparar Decimales (I) Respuestas

Compare cada pareja de decimales usando un signo de  $\leq, \geq, 0 =$ .

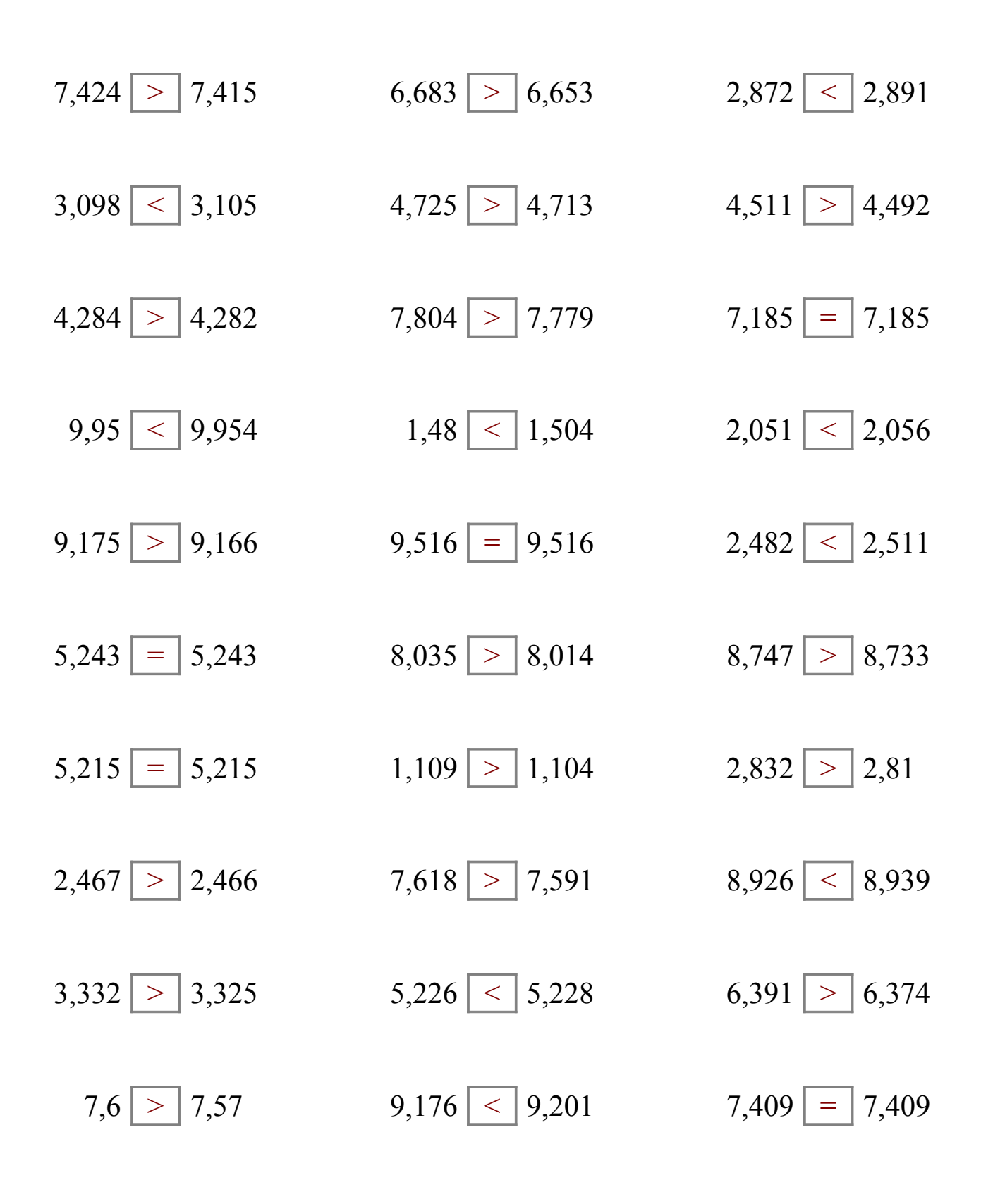

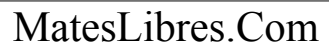

### Comparar Decimales (J)

Compare cada pareja de decimales usando un signo de  $\leq, \geq, 0 =$ .

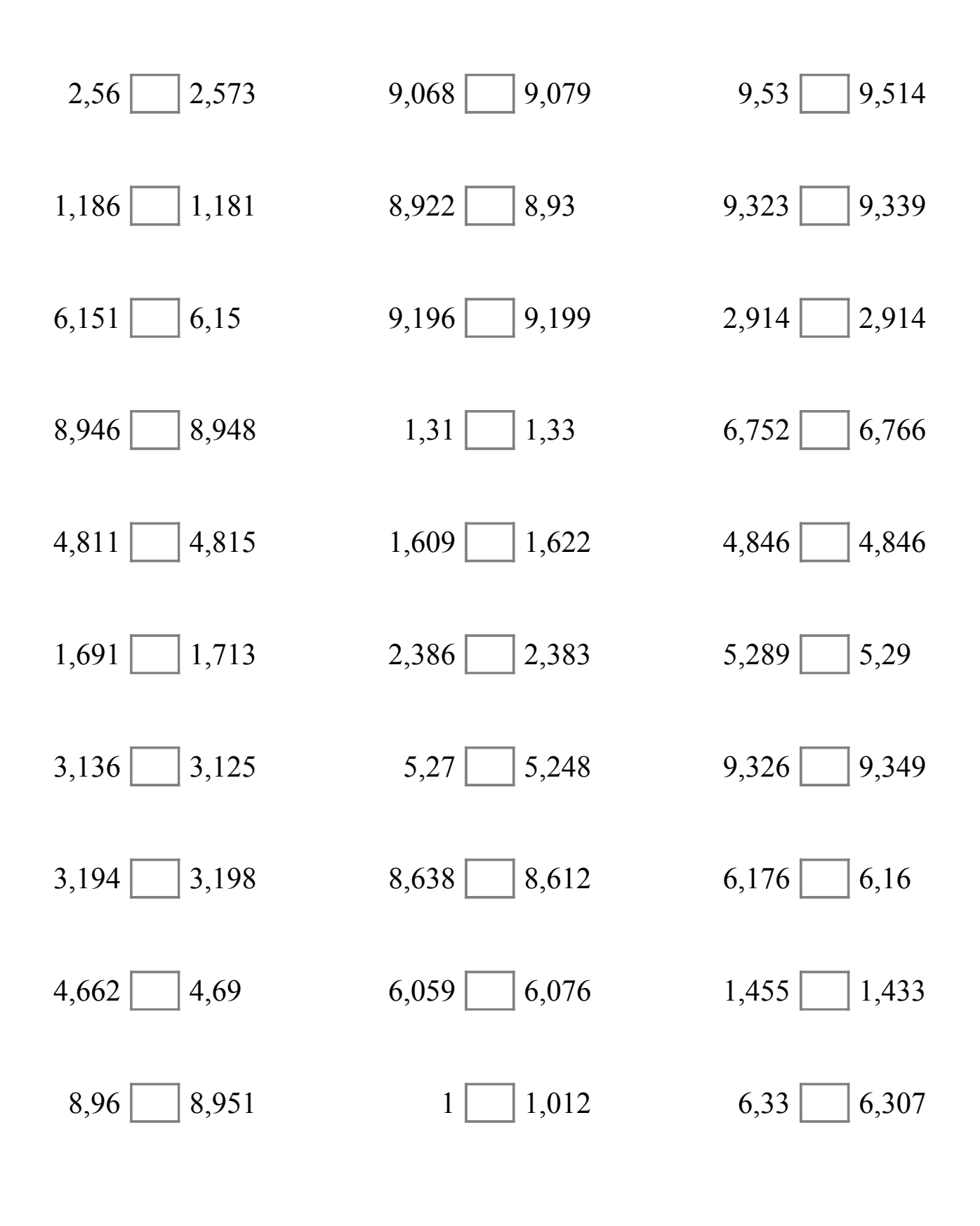

# Comparar Decimales (J) Respuestas

Compare cada pareja de decimales usando un signo de  $\leq, \geq, 0 =$ .

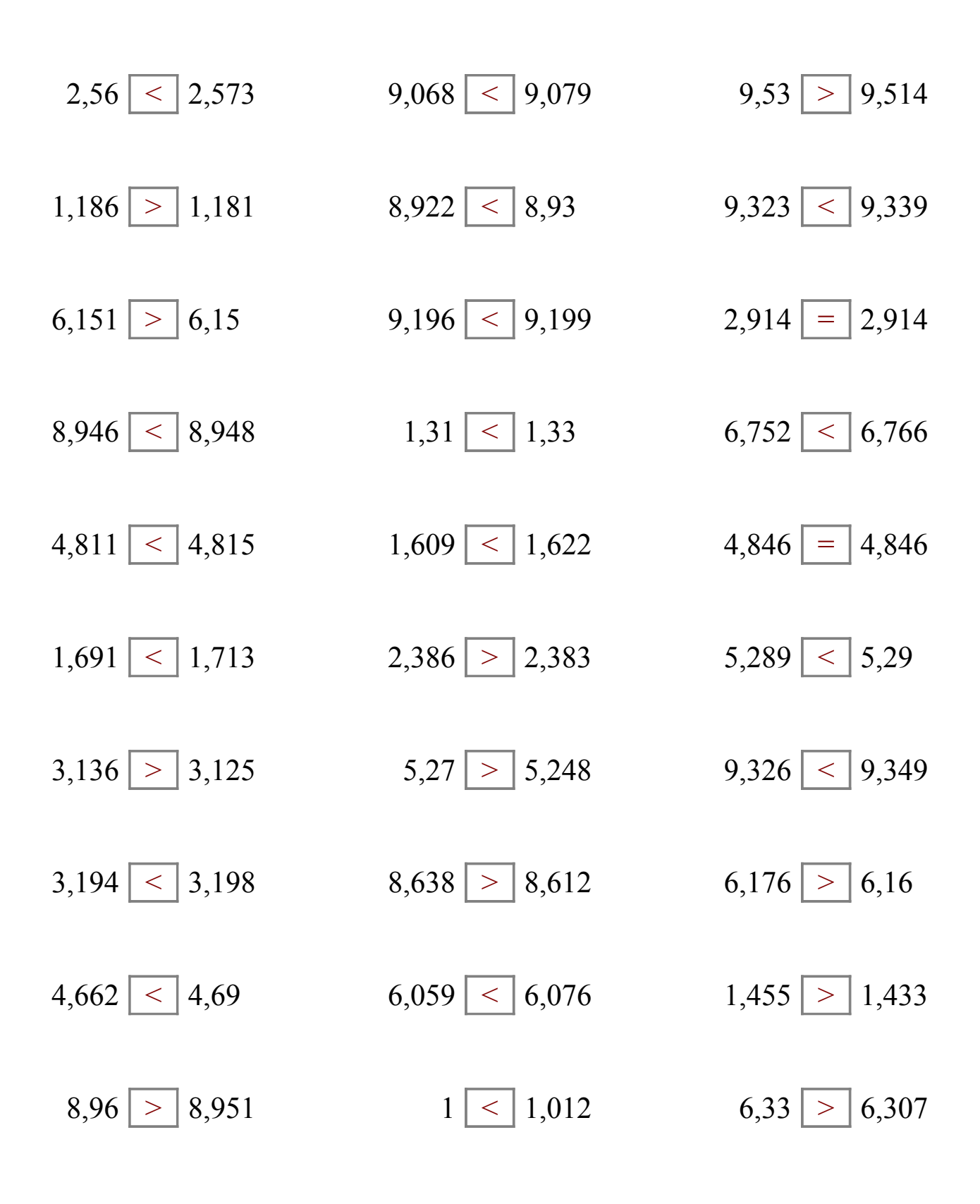